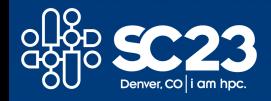

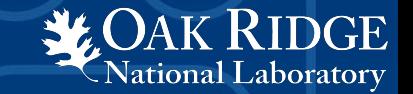

## ECP SOLLVE: OpenMP Validation and Verification Testsuite

Andrew Kallai, **Felipe Cabarcas**, Sunita Chandrasekaran Swaroop Pophale, Seyong Lee, David E. Bernholdt

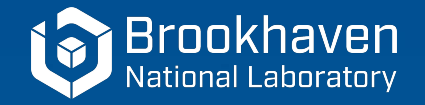

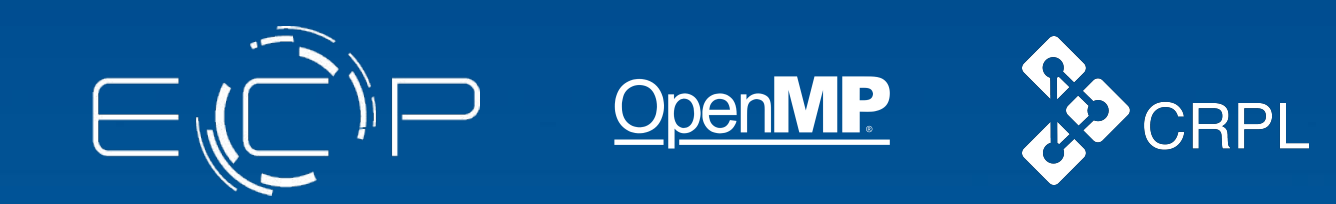

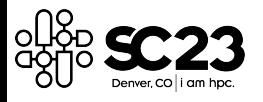

## Exascale Computing Project: SOLLVE

**LOAK RIDGE**<br>National Laboratory

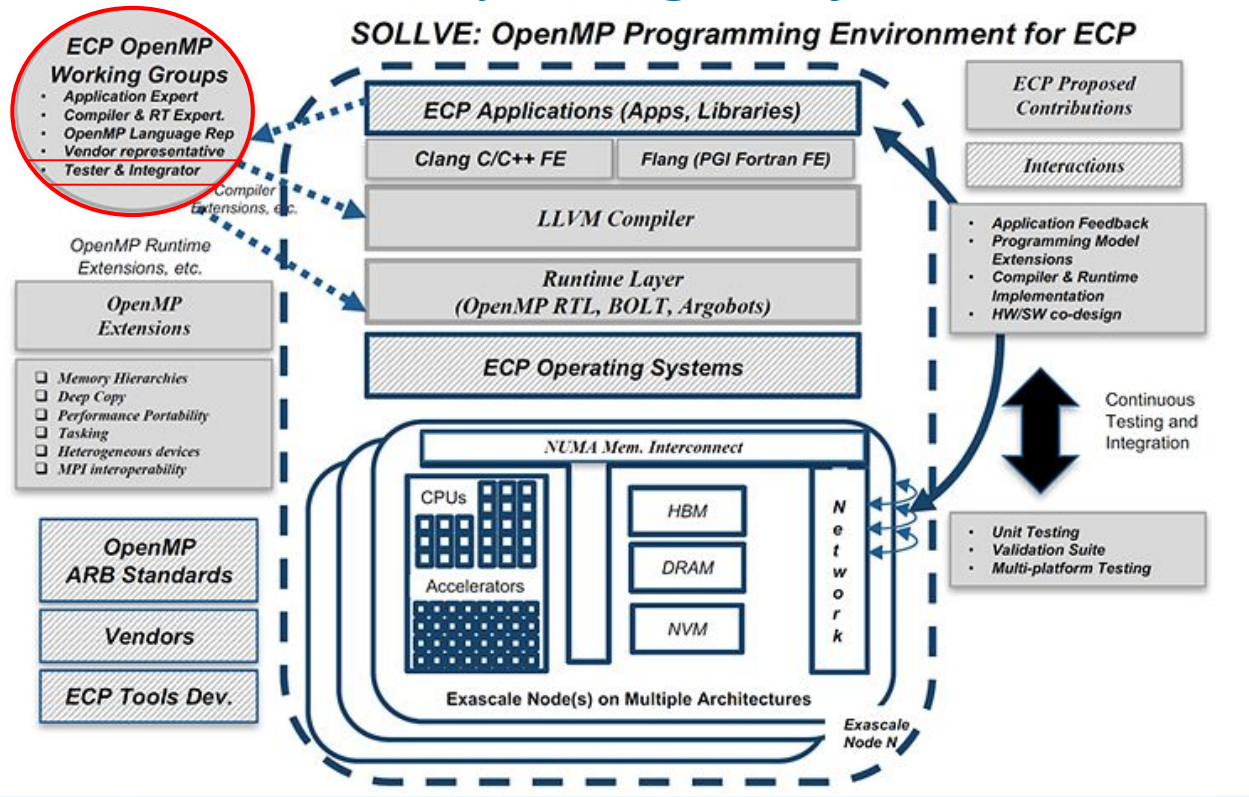

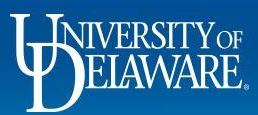

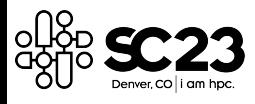

## SOLLVE V&V Current Team

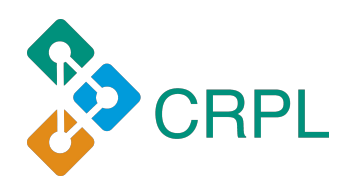

- Andrew Kallai
- Felipe Cabarcas
- Sunita Chandrasekaran

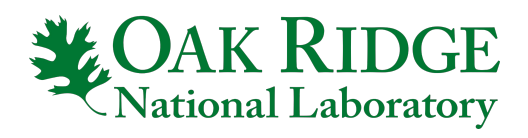

- Swaroop Pophale
- Seyong Lee
- David E. Bernholdt

- **Outside the project Contributors** 
	- AMD, Siemens
- Former Project Members
	- Nolan Baker, Michael Carr, Nikhil Rao, Jaydon Reap, Kristina Holsapple, Joshua Hoke Davis, Thomas Huber, Jose M. Monsalve

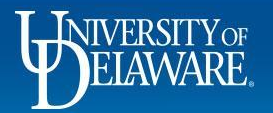

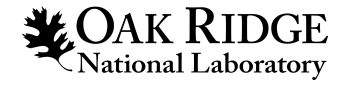

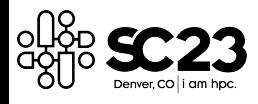

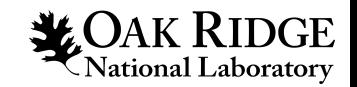

# SOLLVE V&V Objectives

- Tests implementations of new features introduced in OpenMP 4.5+
- Checks conformance to the specification
	- Peer reviewed, publicly available
- Highlights ambiguities in the OpenMP specification
- Reports status of implementations on primary ECP target platforms
	- Help application and compiler developers
- Exemplifies the use of the new features in OpenMP
- Abstracts application kernels as tests

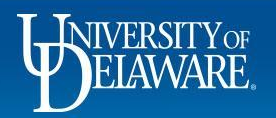

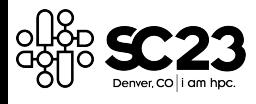

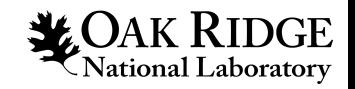

# Latest OpenMP Specification: 5.2

- Released November 2021
	- Around 27 modifications (new features, deprecated features, behavior changes)
	- Some of these modifications to the specification are implemented in popular compilers
		- GCC provides status here<https://gcc.gnu.org/wiki/openmp>
		- LLVM provides status here [https://clang.llvm.org/docs/OpenMPSupport.html#openmp-5-1-imple](https://clang.llvm.org/docs/OpenMPSupport.html#openmp-5-1-implementation-details) [mentation-details](https://clang.llvm.org/docs/OpenMPSupport.html#openmp-5-1-implementation-details)
	- Leads to writing tests from scratch, with no compilers to test with
- 6.0 specification is scheduled to be released on November 2024

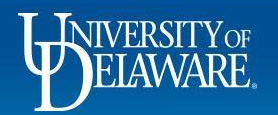

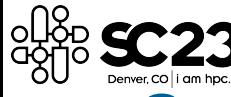

## OpenMP Validation and Verification (V&V) Testsuite

**RIDGE** 

- Clone the repo [https://github.com/SOLLVE/sollve\\_vv](https://github.com/SOLLVE/sollve_vv)
- Setup your environment (install or 'module load' your compilers)
- Use our make commands to compile and run a single test or the whole suite
	- Running a single test:

make CC=clang CXX=clang++ FC=flang-new OMP\_VERSION=5.2 SOURCES=test\_name all

– Running the entire suite

make CC=clang CXX=clang++ FC=flang-new OMP\_VERSION=5.2 all

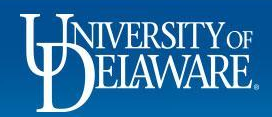

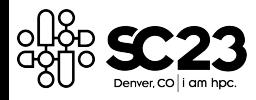

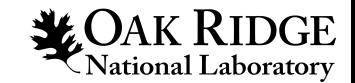

## Tests and Coverage

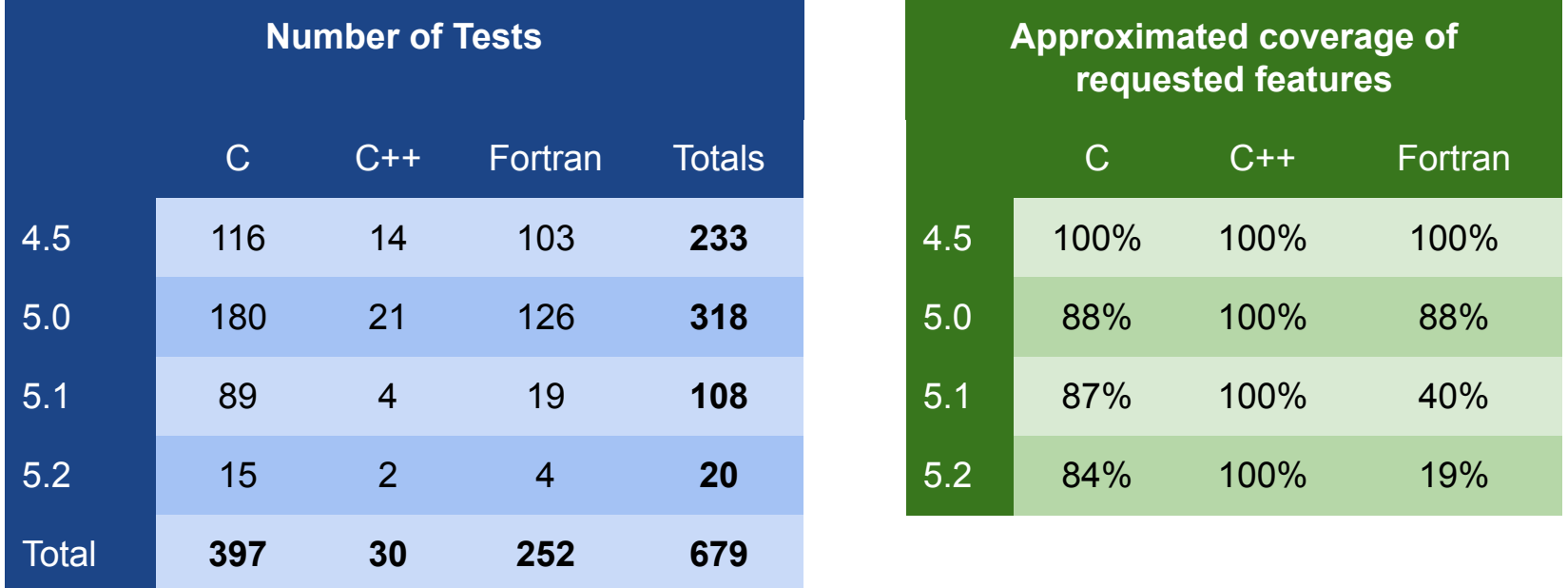

- The testsuite not only contains tests for the new features of each specification, but also commonly used combinations by develores
	- We have given priority to requested features over complete coverage

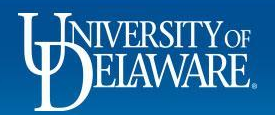

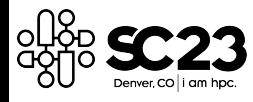

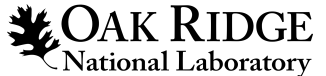

## Systems and Compilers Regularly tested

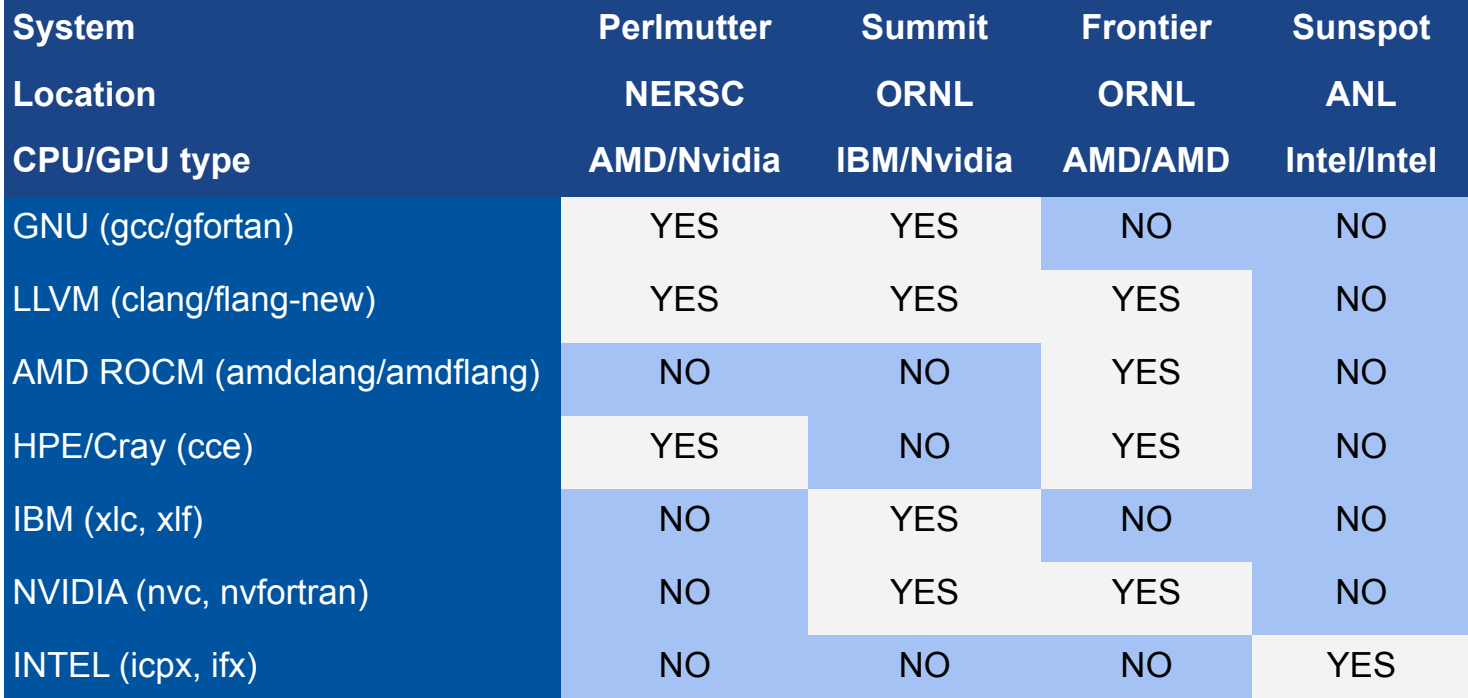

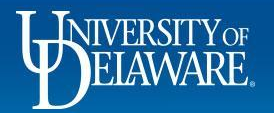

<https://crpl.cis.udel.edu/ompvvsollve/results/>

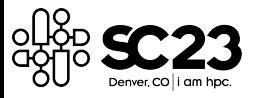

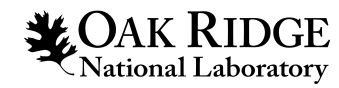

#### Validation  $\begin{bmatrix} 1 & 0 & 0 \\ 0 & 0 & 0 \\ 0 & 0 & 0 \\ 0 & 0 & 0 \end{bmatrix}$ **OpenMP** Front Page > Results Q Search. **RESULTS** Project These results were last reviewed October 16, 2023 **Publications** Repository Compilers tested on respective systems: Acknowledge and Cite Summit - CPU; IBM POWER9, GPU; NVIDIA V100 - GNU (13.2.1), LLVM (18.0.0), XLC(16.01), NVHPC (22.11) Frontier - CPU: AMD EPYC 7A53, GPU: AMD MI250X - CCE(16.0.6), AMDCLANG (17.0.0), LLVM (18.0.0) Documentation Perlmutter - CPU: AMD Milan EPYC, GPU: NVIDIA A100 - GNU (12.1.1), NVHPC (23.1), CCE (16.0.6), LLVM (18.0.0) Results Sunspot - CPU: Intel Xeon Sapphire, GPU: Intel Ponte Vecchio - INTEL Compiler (17.0.0) License Filter results This project is part of Search Results. **Compilers** EXASCALE COMPUTING PROJECT CC 16.0.6 ftn Cray Fortran: 16.0.1 cc 16.0.6 **Systems** frontier perlmutter summit

**OpenMP Specification Version** 

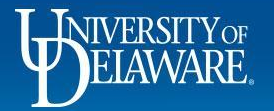

<https://crpl.cis.udel.edu/ompvvsollve/results/>

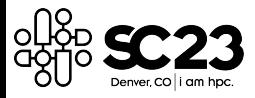

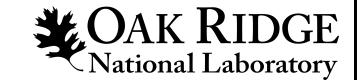

### Overall Results

100%

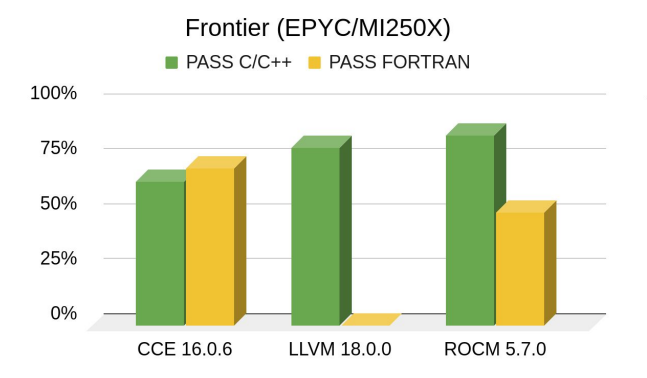

#### Summit (POWER 9/V100) **PASS C/C++ PASS FORTRAN**

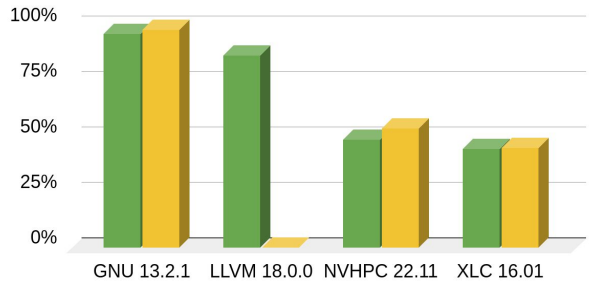

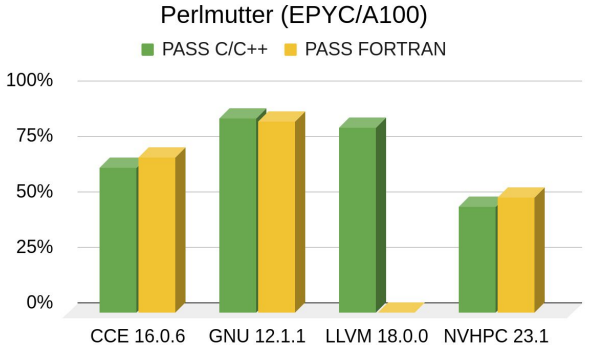

Sunspot (Xeon/Ponte Vecchio) **PASS C/C++ PASS FORTRAN** 

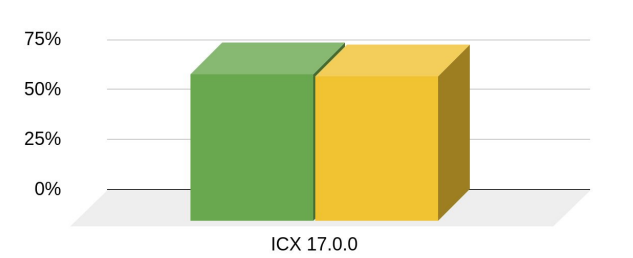

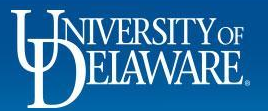

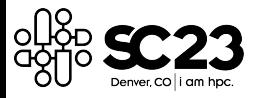

### Results OpenMP 4.5

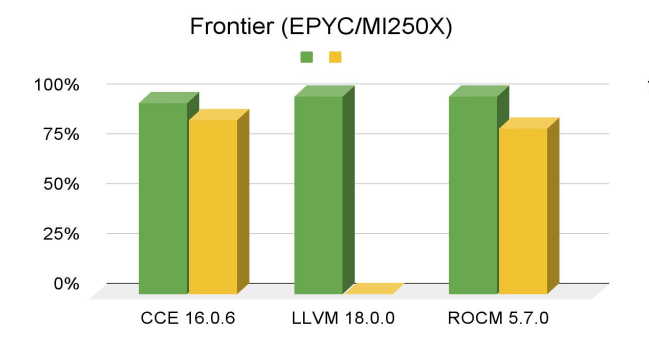

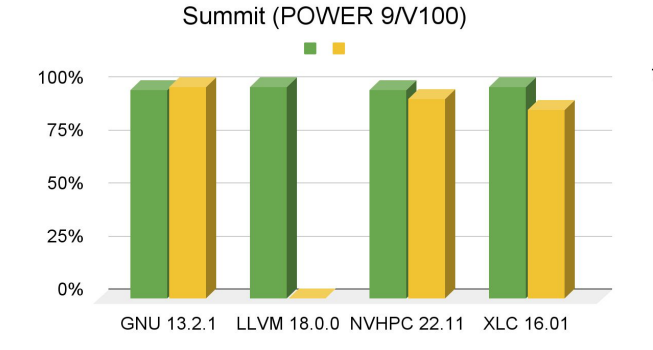

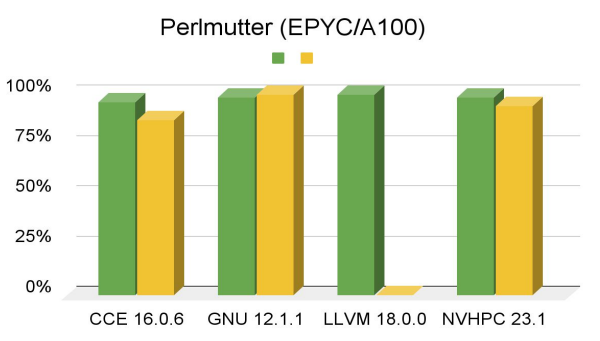

Sunspot (Xeon/Ponte Vecchio)

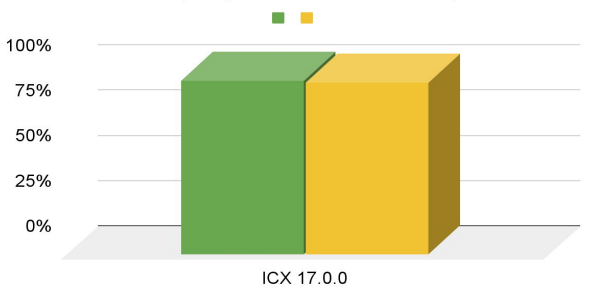

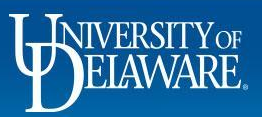

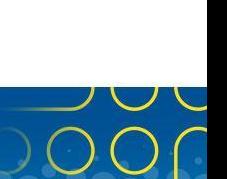

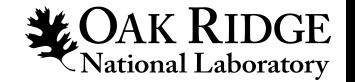

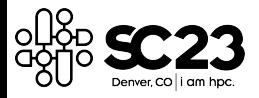

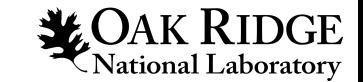

### Results OpenMP 5.0

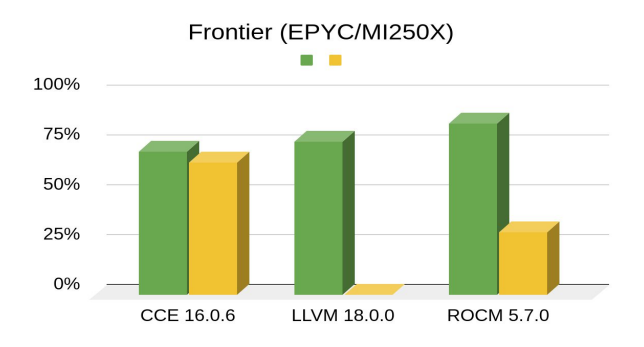

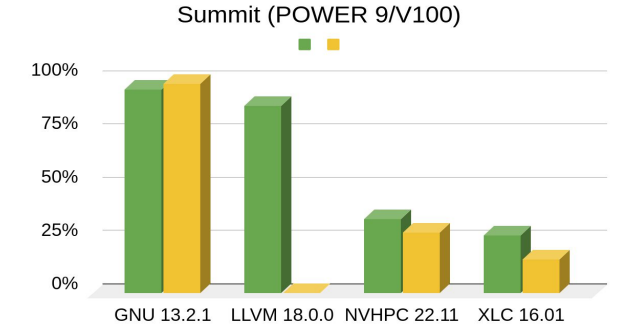

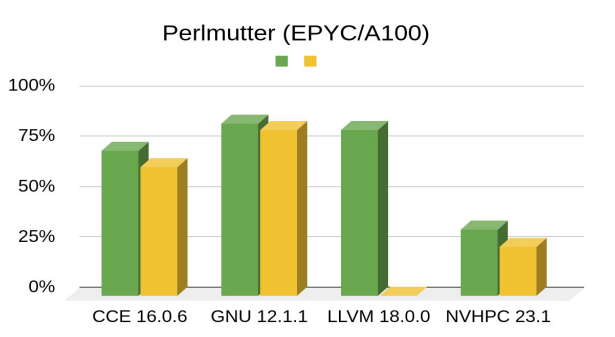

Sunspot (Xeon/Ponte Vecchio)

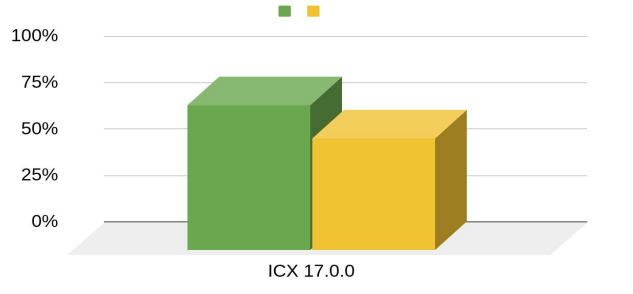

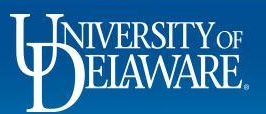

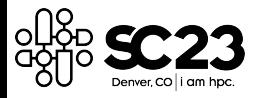

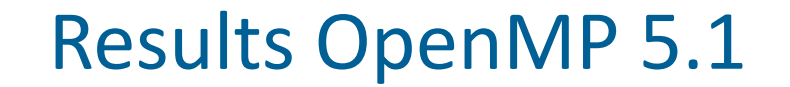

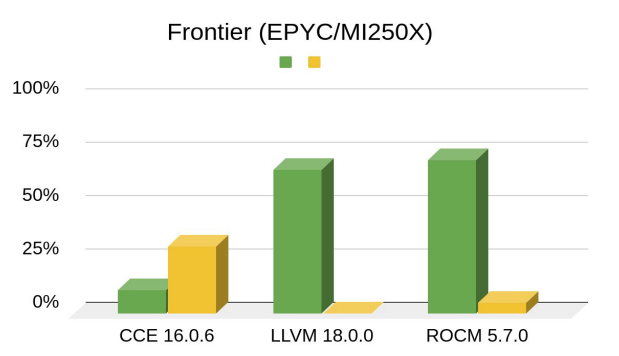

#### Summit (POWER 9/V100)

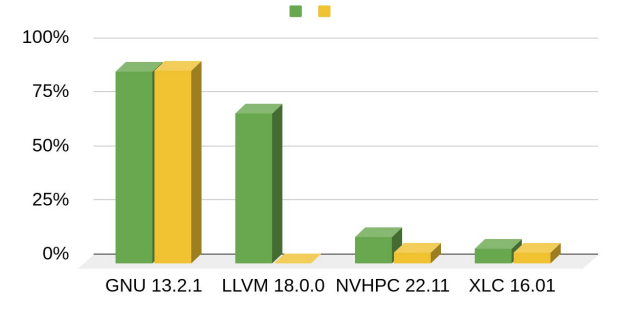

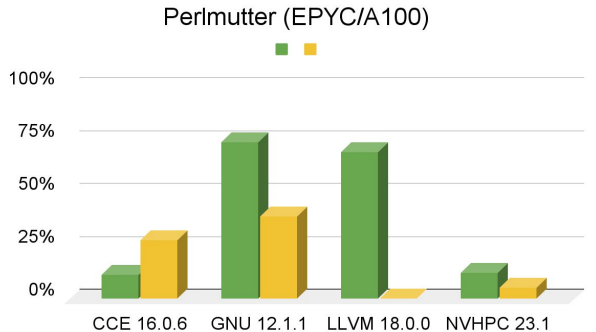

**LOAK RIDGE**<br>National Laboratory

Sunspot (Xeon/Ponte Vecchio)

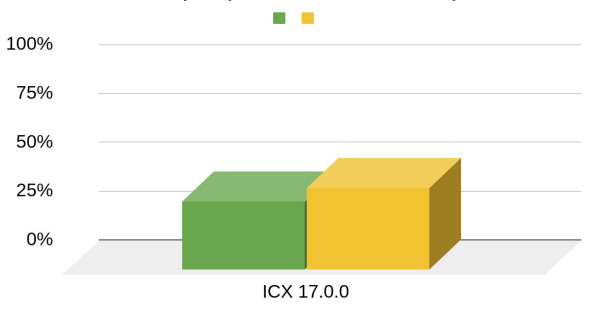

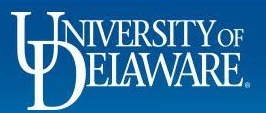

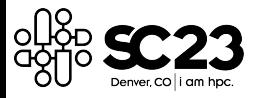

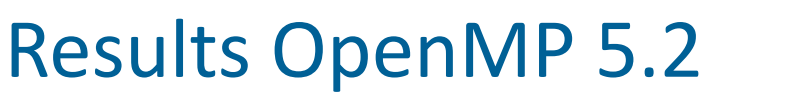

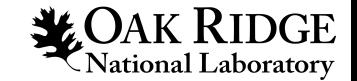

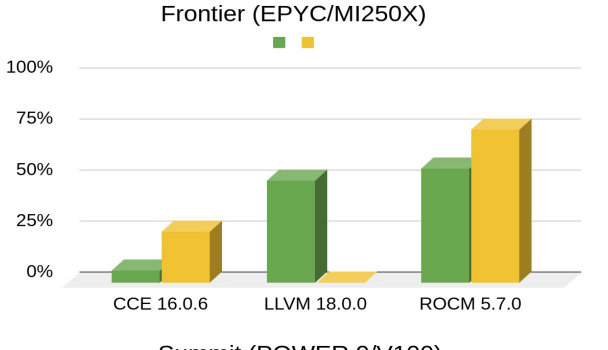

#### Summit (POWER 9/V100)

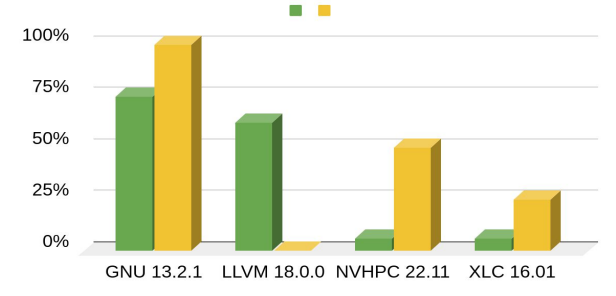

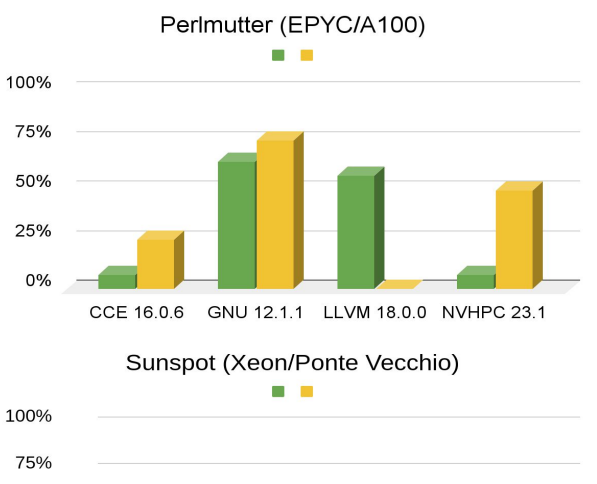

50% 25% 0%

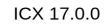

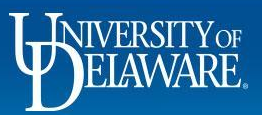

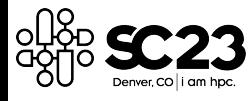

## Beyond V&V

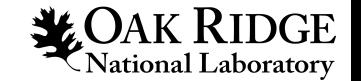

- At UD: Aaron Jarmusch, Aaron Liu and Vaidhyanathan Ravichandran are
	- Integrating regression and stress testing into the SOLLVE V&V Testsuite
	- Creating a CI infrastructure to test LLVM OpenMP on GPU systems
		- Running SOLLVE V&V, Heckbench and AMD's Smoke
		- Focusing on offloading for AMD and NVIDIA GPU systems
			- <https://gitlab.e4s.io/uo-public/llvm-sollve/-/pipelines>
			- Using a system @ University of Oregon
	- Creating an LNT
		- LLVM Nightly Testing: a set of client and server tools for monitoring the performance of software over its lifecycle
		- <http://lnt.llvm.org/>

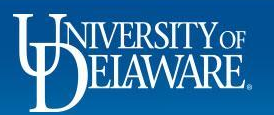

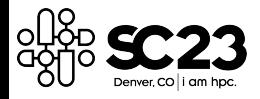

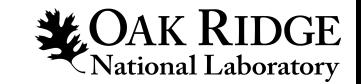

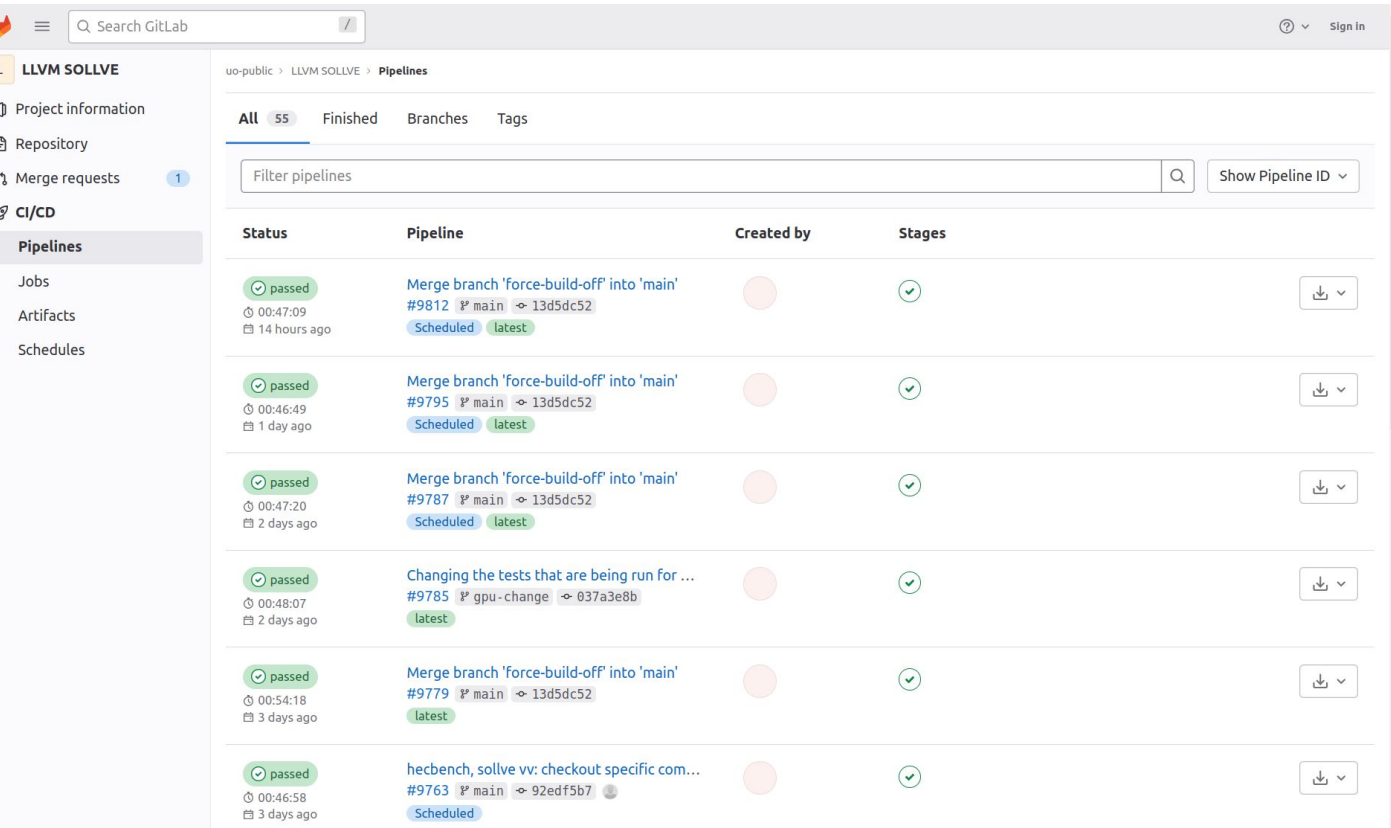

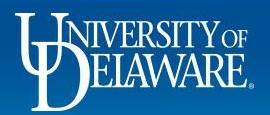

https://gitlab.e4s.io/uo-public/llvm-sollve/-/pipelines

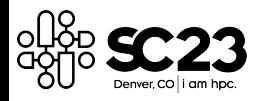

#### https://github.com/SOLLVE/sollve\_vv

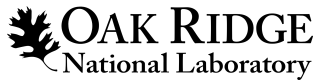

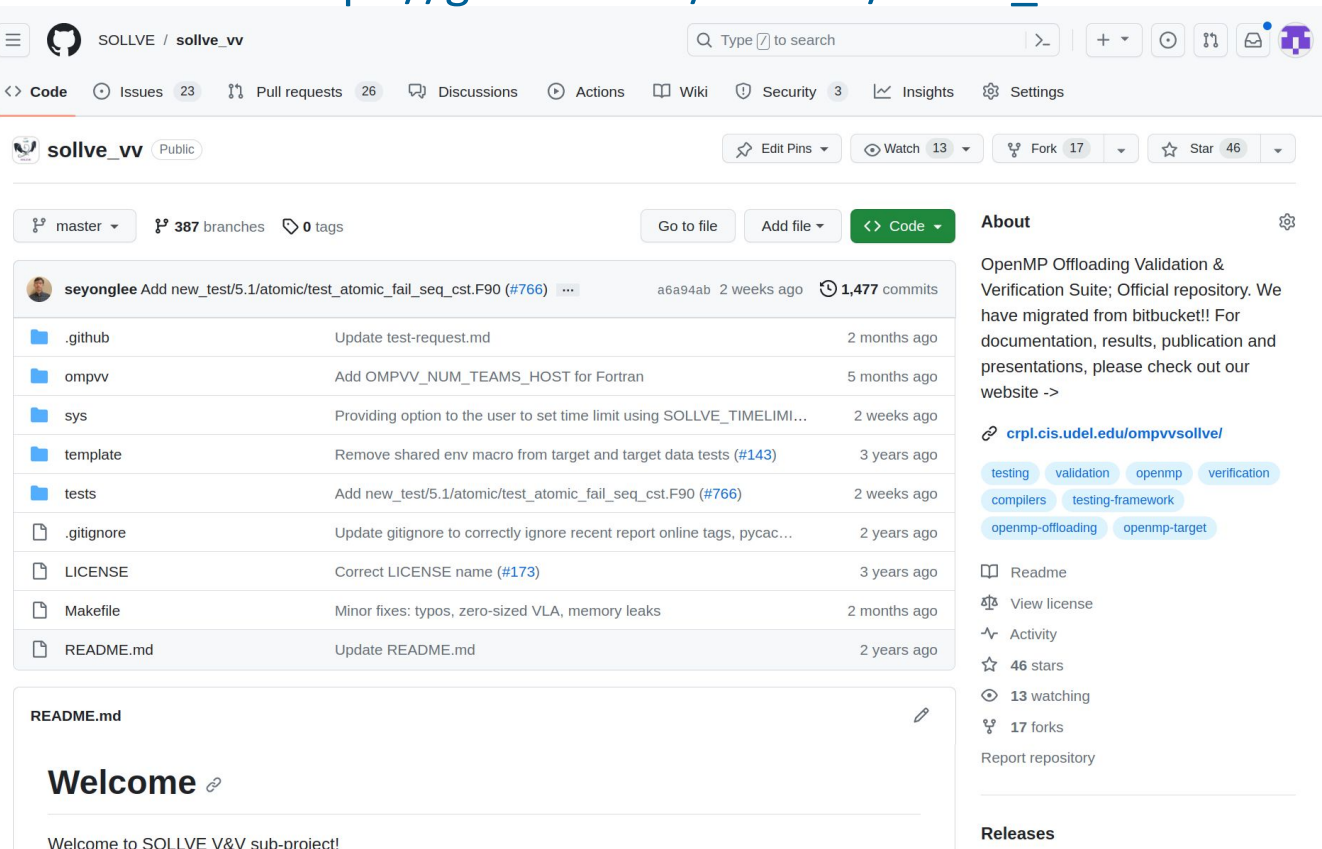

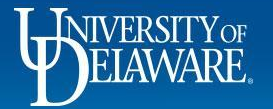

### **Thank you for listening**